## AutoCAD Crack Incl Product Key X64

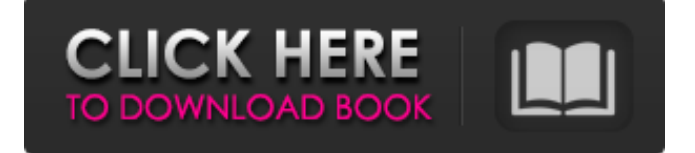

The only difference between AutoCAD and AutoCAD LT is that the latter is sold only with a license for use on a single computer, whereas AutoCAD can be used on many computers. The difference between AutoCAD and AutoCAD LT is the latter's use of a less powerful operating system, thus lowering costs for the end user. In November 2010, Autodesk released AutoCAD LT 2012, which included some new features and an overall speed improvement. Many operating systems, including Windows, Linux, and macOS, can run AutoCAD on their computers. AutoCAD LT is based on a technology called "Accelerated Graphics

Port" or "AGP." The name stands for "Accelerated Graphics Port," and was introduced in 1995 by Intel to replace the ISA standard "Riva" graphics card. The AGP connection allows faster data exchange to graphics cards, at the expense of system resources. The standard AGP slot is one of two PCI slots on a computer motherboard; the other is a PCI Express slot. Before its retirement in 2011, Intel released a dual AGP version of its chipset with the Atom brand, which was originally designed to be low-power, cheap, and extremely energy-efficient. Although the Atom processor did not originally include the PCI Express slot, it was later introduced in the second generation. The Atom is also the first Atom processor that

#### can run x86 64-bit operating systems. CAD programs can be downloaded from the Internet for free. In some cases, these CAD programs are provided for free by their manufacturers, and there is no copy of the program on your computer's hard drive. In other cases, these CAD programs are sold for a fee, as AutoCAD is. AutoCAD is a mostly-portable product, and so will work on virtually any personal computer you own, regardless of its operating system, as long as that computer has a graphics adapter of some kind. There is no mouse support in AutoCAD; you can use the keyboard to edit objects. Designing in AutoCAD requires a certain number of standard drawing techniques. You should learn these techniques early, and

References Further reading External links Autodesk Inc. (American company)

Autodesk University Category:AutoCAD Category:Computer-aided design softwareThe Long Way Home The Long Way Home (1994–1996) was a sketch comedy show, broadcast on BBC1 from 12 January 1994 to 30 August 1996, that followed a number of cast members of the comedy sketch series The Armando

5 / 15

incorporate them into every new drawing. You can access these drawings from the AutoCAD program's online Help system. Try to use as few AutoCAD commands as possible to complete a drawing. You must learn the keyboard shortcuts for most

**AutoCAD Crack + Free [Win/Mac] [2022-Latest]**

Iannucci Shows on tour. The show was filmed in six different locations, starting in 1994: Malta, Malta, Paris, Paris, London, and Hamburg. The Armando Iannucci Shows' last host, Iannucci, left the show in 1995 and was replaced by Ben Elton. In 1996, the final location was changed to Leeds. References External links The Armando Iannucci Shows page at BBC Comedy Category:BBC television comedy Category:British television sketch shows Category:1994 British television series debuts Category:1996 British television series endings Category:1990s British comedy television seriesQ: Does pam\_access to enforce cronjob password requirements? I have a CentOS 5.8 box with the following crontab line:  $15$  \* \* \* \*

### /usr/sbin/anacron -t I'd like to make sure that this is password protected by pam\_access. But, I'm having a hard time figuring out if/how this can be done. I've tried playing around with: pam\_access -p whodathunkit? -f /etc/passwd -a -F /etc/pam.d/system-auth Is there any way to enforce a password (without forcing a password) for the pam\_access directive? A: I guess you could not use pam\_access, but add an entry to /etc/security/access.conf that looks something like this: access  $*$ /usr/sbin/anacron -t The present disclosure relates to a semiconductor device, and more particularly to a semiconductor device including a nano-wire. Recently,

speed, and low power consumption of semiconductor devices, semiconductor devices have been developed in various sizes and various forms. Particularly, in order to improve semiconductor devices, it is necessary to reduce a a1d647c40b

Open Autocad and make sure you are logged in. (If you need to register and log in, see Autodesk's Web site.) Close Autocad Open up the Command Menu by pressing the "1" key on the keyboard or by pressing the "CTRL+SHIFT+G". In the Command Menu, type

'3Dview\_updatekeygen' and press Enter. This opens the "3DView Update Keygen" window. Click the Browse button to locate the.bin file you made earlier. Click the "Create Key" button. The keygen creates a new version of the.bin file. Copy the.bin file to your Autocad\3DView folder. If you are using a 64-bit operating system, the.bin file should be placed in

#### \Autocad\3DView\_64bit\ Go to \Autocad\3DView\ and find the folder that has a.bin file in it. Open the.bin file and click on the 3D View button. If the "3D View" window opens up, you're ready to go. If not, check your Path by going to the Options menu and choose Environment. Select "Default Path". You should be prompted to close all other programs. Next, you must change the system registry. This will allow Autodesk's 3D View to run and connect to the Internet. You'll also be able to change between 'Cloud Preview' and 'Desktop Preview' from the main menu. Follow these steps: Close Autocad Open up the Start menu and then click the Run option (it should say "Run") Type

"regedit" and press Enter Navigate to the

#### following registry key: HKEY\_CURRENT \_USER\Software\Autodesk\Autocad\2012 \11\Autodesk\Autocad\3DView\and double-click on the name of the current computer. Navigate to the following registry key: HKEY\_LOCAL\_MACHINE\ SYSTEM\CurrentControlSet\Services\Tcp ip\Parameters\Interfaces Add a value named LocalAreaConnectionEnabled and make sure it's set to 1. Close the registry. Connect Autodesk 3D View to the Internet Navigate to Autodesk's 3D View page. Click the gear symbol to the right of

**What's New in the?**

Add new features to your model, such as decals, bends, and textures. Easily integrate new features into your work. (video: 11:00

# min.) Revit Blocks: Bringing dynamic model content to Revit in the form of more than 20 intuitive and reusable building blocks. Easily add graphics, layouts, text, dimension, and section names to your

projects, all without additional drawing steps. (video: 1:11 min.) Revit is compatible with multiple file formats: DWG, DWF, and even your existing Revit model. Works seamlessly within Revit as well as AutoCAD. (video: 5:10 min.) Rendered Display: Give your drawings an extra layer of transparency and realism in real-time. Use alpha channel and transfer layer effects to see edges and highlights on translucent surfaces. (video: 2:22 min.) Wizards: New and enhanced to help you quickly create, work with, and share

#### reusable objects and patterns. A new "Quick-Pattern" wizard makes it easy to create your own custom patterns. (video: 11:00 min.) Directionals and Spatial Reference: Get more accurate angles and measurements from your drawings. With AutoCAD and AutoCAD LT 2023, you can now use the Planar tool to create precise plane and face-center, user-defined reference points that are accurate to within 0.001in. (video: 2:21 min.) Get in the habit of defining the origin of your model, by drawing one reference point in the center of the model. It's easier than you might think. (video: 3:36 min.) More features: Add more realism and transparency to your models. The visual shader effects palette gives you more control to achieve your

desired look. Apply glow or texture to your models, and edit the colors in real time. (video: 2:14 min.) Overcome space constraints in your drawing. Use the Split By Variables function to insert or extrude parts of your model based on distance, angle, or even complex mathematical functions. (video: 1:23 min.) Improve your organization and productivity with dynamic toolbars. The new Ribbon is also more compact and visually appealing. (video: 1:40 min.) Automatic or custom numbering: Enhance your model for better read

Windows 7 or higher 512mb of RAM 20gb HDD space WiFi connection Downloads: Steam version: Steam (Loot the Workshop, then create a folder named 'Loot' inside your Steam Library folder.) First in the Workshop section go to the Custom Content section In the 'Add to Library' panel click on 'Create Game Package' In the new file manager window, navigate to your 'Loot�